## Wait List and Swap: Student Center Screen shots

(Procedure for students)

- Student wants to enroll in IDHP 110.
- Several sections are available for Spring. The student enrolls in section 002 which is open.

|         |                                |        |                   | First 🚺 1-4 of 4 🚺         |
|---------|--------------------------------|--------|-------------------|----------------------------|
| Section | IDHP 110-001 (9323)            | 2      | Status 💧          | select clas                |
| Session | Regular                        |        |                   |                            |
|         | Days & Times                   | Room   | Instructor        | Session Dates              |
|         | MoWe 3:30PM -<br>4:45PM        | ES0107 | James L. Crivaro  | 01/30/2012 -<br>05/22/2012 |
|         |                                |        |                   |                            |
| Section | IDHP 110-002 (9324)            | 1      | Status 🌔          | select clas                |
|         | IDHP 110-002 (9324)<br>Regular | 1      | Status            | select clas                |
|         |                                | Room   | Status Instructor | Session Dates              |

- Student would prefer to be enrolled in a different section which is closed. However, the student really wants this class and wants to remain in his current section if the preferred closed section does not open up.
- IDHP 110 has the wait list option.
- Using their Student Center, the student needs to "enroll" in the closed section using "Swap". This will keep him enrolled in his current section until room becomes available in the closed section.

## Swap Procedure:

1. Student chooses "Swap" from their Student Center enrollment options. From the Drop down in "Swap" the student chooses the course he is currently enrolled in but wishes to drop if he becomes eligible to enroll in the other closed section.

| Class/Catalog Search            | Plan                   | Enroll                 |            | My Academics     |
|---------------------------------|------------------------|------------------------|------------|------------------|
| my class schedule add           | drop (                 | swap                   | edit       | term information |
| Swap a Class                    |                        |                        |            | 1-2-3            |
| 1. Select a class to swap       | p                      |                        |            |                  |
| Select the class you wish to su | wap then select the cl | ass you wish to repl   | ace it wit | h.               |
|                                 |                        | Wa                     | aitlist FA | 10               |
| Spring 2012   Undergraduate     | e   Towson Universi    | ity <u>change term</u> |            |                  |
| Select from your schedule       | IDHP 110: INFO U       | JTILIZATION IN HLTH    | PROF       |                  |
| With This Class                 |                        |                        |            |                  |
| Search for Class                | Class Search           |                        | earch      |                  |
| Enter Class Nbr                 | enter                  |                        |            |                  |
| My Spring 2012 Class Sche       | dule                   |                        |            |                  |

2. If necessary, the student can use "Class Search" to identify the (wait list) section he would prefer to be enrolled in.

(The student needs to have "Show open classes only" unchecked, or the closed class will not appear in the results)

|                          |                     | 0               |                     |           | u       |                  |   |
|--------------------------|---------------------|-----------------|---------------------|-----------|---------|------------------|---|
| my class schedule        | add                 | drop            | swap                |           | edit    | term information | 1 |
| Swap a Class             |                     |                 |                     |           |         | 1-2-3            |   |
| Enter Search Cr          | iteria              |                 |                     |           |         |                  |   |
| Towson University   Spr  | ing 2012            |                 |                     |           |         |                  |   |
| Select at least 2 search | n criteria (plus Co | re/GenEd if de  | sired). Then        | click SE/ | ARCH.   |                  |   |
|                          |                     |                 |                     |           |         |                  |   |
| Return to Swap a Clas    | 55                  |                 | CLEAR CRITE         | ERIA      | SEARCH  |                  |   |
| Class Search Criteria    | 1                   |                 |                     |           |         |                  |   |
| Course Subject           | select subj         | ect IDHP        | Q<br>Interd<br>IDHP | isciplina | ry CHP- |                  |   |
| Course Number            | is exactly          |                 | • 110               |           |         |                  |   |
| Course Career            | Undergraduat        | Classes Only    | •<br>ses Only       |           |         |                  |   |
| Use Additional Search    | Criteria to narrow  | your search res | ults.               |           |         |                  |   |
| <b>▽Additional Searc</b> | h Criteria          |                 |                     |           |         |                  |   |
|                          |                     |                 |                     |           |         |                  |   |

 The closed course (which has a wait list available identified by the orange triangle). This is the section the student prefers to be in. The student selects the class.

|         |                           |        |                  | N.                         |
|---------|---------------------------|--------|------------------|----------------------------|
|         |                           |        |                  | First 🚺 1-4 of 4 🕨 Las     |
| Section | IDHP 110-001 (9323)       |        | Status 💧         | select class               |
| Session | Regular                   |        |                  |                            |
|         | Days & Times              | Room   | Instructor       | Session Dates              |
|         | MoWe 3:30PM -<br>4:45PM   | ES0107 | James L. Crivaro | 01/30/2012 -<br>05/22/2012 |
|         |                           |        |                  |                            |
| Section | IDHP 110-002 (9324)       |        | Status 🔴         | select class               |
| Session | Regular                   |        |                  |                            |
|         | Days & Times              | Room   | Instructor       | Session Dates              |
|         | MoWeFr 8:00AM -<br>8:50AM | ES0107 | Ellen M. Libao   | 01/30/2012 -<br>05/22/2012 |

4. The student must check the "Wait list if class is full" box. Then "NEXT."

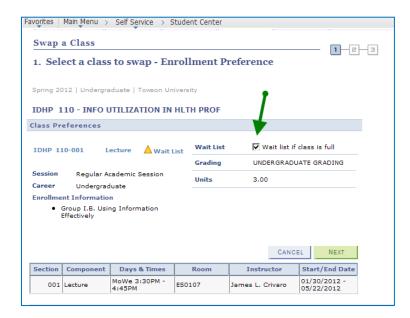

5. The next step asks for confirmation of the classes they are swapping. Student confirms choices. Hit "Finish Swapping"

| Click Finish Swa<br>these classes, c | apping to process y<br>click Cancel.                | our swap request.         | To exit withou | it swapping |          |         |   |
|--------------------------------------|-----------------------------------------------------|---------------------------|----------------|-------------|----------|---------|---|
| Spring 2012   Under                  |                                                     | University                | •              |             |          |         |   |
|                                      |                                                     | <b>√</b> Enrolle          | d 🛞 Drop       | oped 🔼      | Vait Lis | sted    |   |
| Class                                | Description                                         | Days/Times                | Room           | Instructor  | Units    | Status  |   |
| IDHP 110-002<br>(9324)               | INFO<br>UTILIZATION IN<br>HLTH PROF<br>(Lecture)    | MoWeFr 8:00AM<br>- 8:50AM | ES0107         | E. Libao    | 3.00     | ~       |   |
| ▼ With this class                    | 3                                                   | Open                      | Clos           |             | Vait Lis |         |   |
|                                      |                                                     | Open                      | Clos           | ied 🔼       | Vait Lis | st      |   |
| Class                                | Description                                         | Days/Times                | Room           | Instructor  | Units    | Status  |   |
| <u>IDHP 110-001</u><br>(9323)        | INFO<br>UTILIZATION<br>IN HLTH<br>PROF<br>(Lecture) | MoWe 3:30PM -<br>4:45PM   | ES0107         | J. Crivaro  | 3.00     | <b></b> |   |
|                                      |                                                     |                           | CANCE          | L           | SH SW    | APPING  | 1 |

6. Student has been placed on the wait list for the closed section. The student is in Position 1:

| Class/Catalog Search            |            | Plan                                                               | Enroll                                                                |               | My Academics  |      |
|---------------------------------|------------|--------------------------------------------------------------------|-----------------------------------------------------------------------|---------------|---------------|------|
| my class schedule               | add        | drop                                                               | swap                                                                  | edit          | term informa  | itio |
| Swap a Class<br>3. View results |            |                                                                    |                                                                       |               | - 1-2-3       | }    |
| View the results of y           |            |                                                                    | ix Errors to try and (                                                | correct the p | roblems       |      |
| listed below or chang           |            |                                                                    |                                                                       |               |               |      |
| -                               | iate   Tow | son University                                                     | rere swapped 🛛 🗙 E                                                    | rror: Unable  | to swap class |      |
| -                               | iate   Tow | son University                                                     | ere swapped 🗙 Ei                                                      | rror: Unable  | to swap class |      |
| Spring 2012   Undergradu        | iate   Tow | son University<br>uccess: Classes w<br>Message<br>Message: Class 9 | rere swapped 🗙 Ei<br>323 is full. You have<br>t list in position numi | been been     |               |      |

 Here's how the student's schedule should appear: waitlisted in one section and enrolled in the other.

| _            |            |              | _                         |                           | _                       |                     |       |                        |
|--------------|------------|--------------|---------------------------|---------------------------|-------------------------|---------------------|-------|------------------------|
| ✓ S          | how Enro   | lled Classes | Show Droppe               | ed Classes                | ; 🗹 S                   | how Waitlisted (    | Class | ses filter             |
| тоно         | 110 - T    |              | ATION IN HLT              |                           |                         |                     |       |                        |
| TONP         | 110 - 1    |              |                           | n PKOP                    |                         |                     |       |                        |
| Status       | ;          |              | Waitlist<br>Position      | Units                     | Gradin                  | g                   |       | Grade                  |
| Waitin       | 9          | 1            | 3.0                       | 0                         | UNDER<br>DUATE<br>GRADI |                     |       | ·                      |
| Class<br>Nbr | Section    | Component    | Days & Times              | Room                      |                         | Instructor          |       | art/End<br>ate         |
| 9323         | <u>001</u> | Lecture      | MoWe 3:30PM -<br>4:45PM   | ES0107                    |                         | James L.<br>Crivaro |       | /30/2012 -<br>/22/2012 |
|              |            |              |                           |                           |                         |                     |       |                        |
| IDHP         | 110 - I    | NFO UTILI    | ZATION IN HLT             | H PROF                    |                         |                     |       |                        |
| Status       | i          |              | Unit                      | s Grading                 | J                       |                     | Gr    | ade                    |
| Enrolle      | ٤d         |              | 3.00                      | UNDERG<br>DUATE<br>GRADIN |                         |                     |       |                        |
| Class<br>Nbr | Section    | Component    | Days & Times              | Room                      |                         | Instructor          |       | art/End<br>ate         |
| 9324         | 002        | Lecture      | MoWeFr 8:00AM<br>- 8:50AM | ES0107                    |                         | Ellen M. Libao      |       | /30/2012 -             |

If a position becomes available in the closed section, when the wait list process is run (and the student is eligible) the system will automatically swap the sections.

Note - for this process to be successful, all other normal enrollment criteria also must be met (time conflict etc.)

Student will be notified by email.

Student's schedule after space became available and the wait list process was run. The student was #1 on the wait list and has been enrolled in his preferred section. The original section has automatically dropped.

| 🔻 Cla        | iss Sch  | edule Filter | Options                 |                              |                     |                            |  |  |
|--------------|----------|--------------|-------------------------|------------------------------|---------------------|----------------------------|--|--|
| ▼ Sh         | iow Enro | lled Classes | Show Droppe             | d Classes 🔽                  | Show Waitlistee     | d Classes filter           |  |  |
| IDHP         | 110 - I  | NFO UTILIZ   | ATION IN HLTH           | PROF                         |                     |                            |  |  |
| Status       |          |              | Units                   | Grading                      |                     | Grade                      |  |  |
| Enrolle      | d        |              | 3.00                    | UNDERGRA<br>DUATE<br>GRADING |                     |                            |  |  |
| Class<br>Nbr | Section  | Component    | Days & Times            | Room                         | Instructor          | Start/End<br>Date          |  |  |
| 9323         | 001      | Lecture      | MoWe 3:30PM -<br>4:45PM | ES0107                       | James L.<br>Crivaro | 01/30/2012 -<br>05/22/2012 |  |  |